<span id="page-0-0"></span>3

 $\overline{\mathbf{3}}$ 

 $\overline{4}$ 

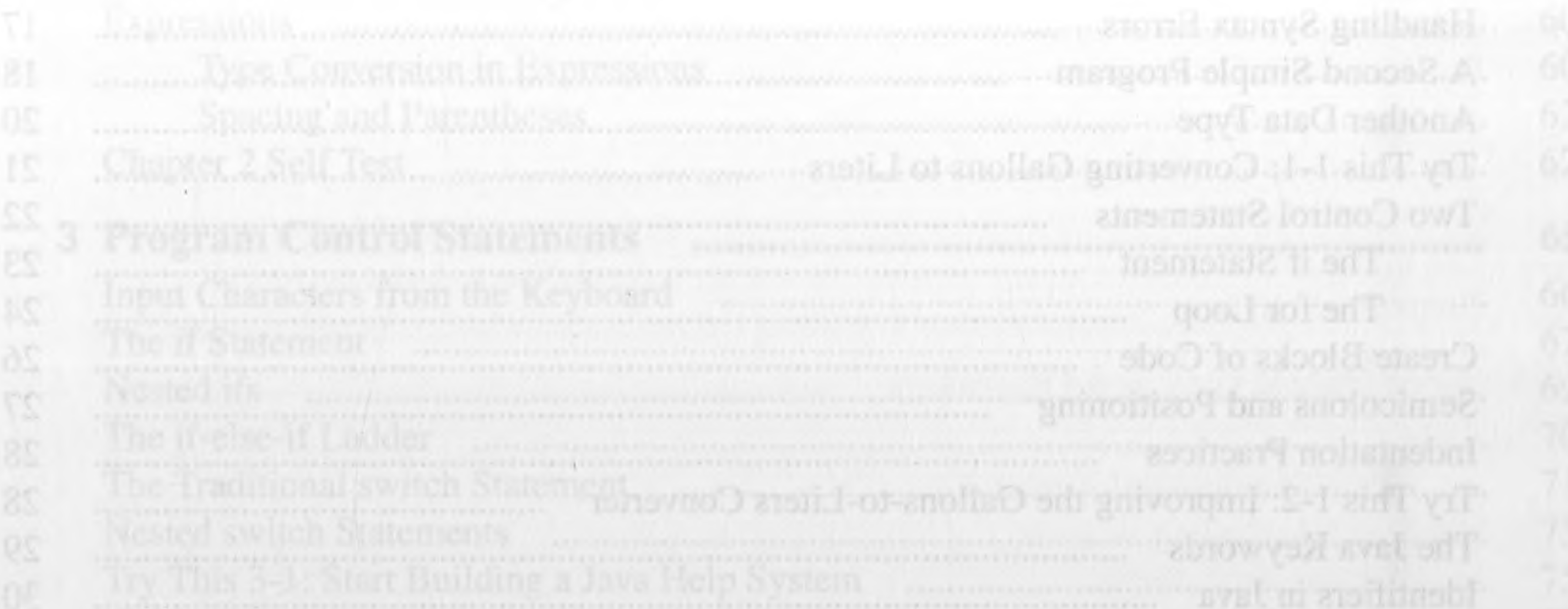

## Contents Why Date Type inportance interviews and the control with the control with the control of the control with the **INTRODUCTION** movement agy Language in and 1 Java Fundamentals The History and Philosophy of Java Java's Lineage: C and C++ How Java Impacted the Internet Java's Magic: The Bytecode 6 Moving Beyond Applets 8 A Faster Release Schedule 8

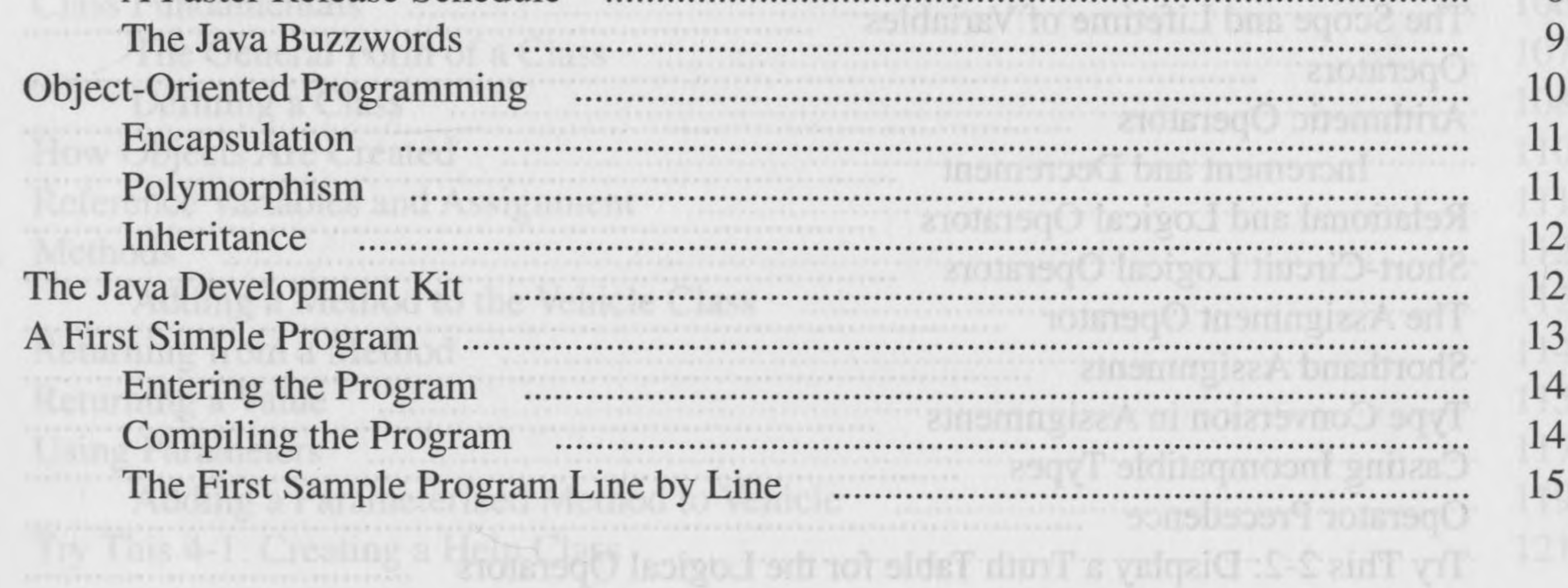

 $\mathcal{A}$ 

 $\mathcal{A}$ 

### vi. Java: A Beginner's Guide

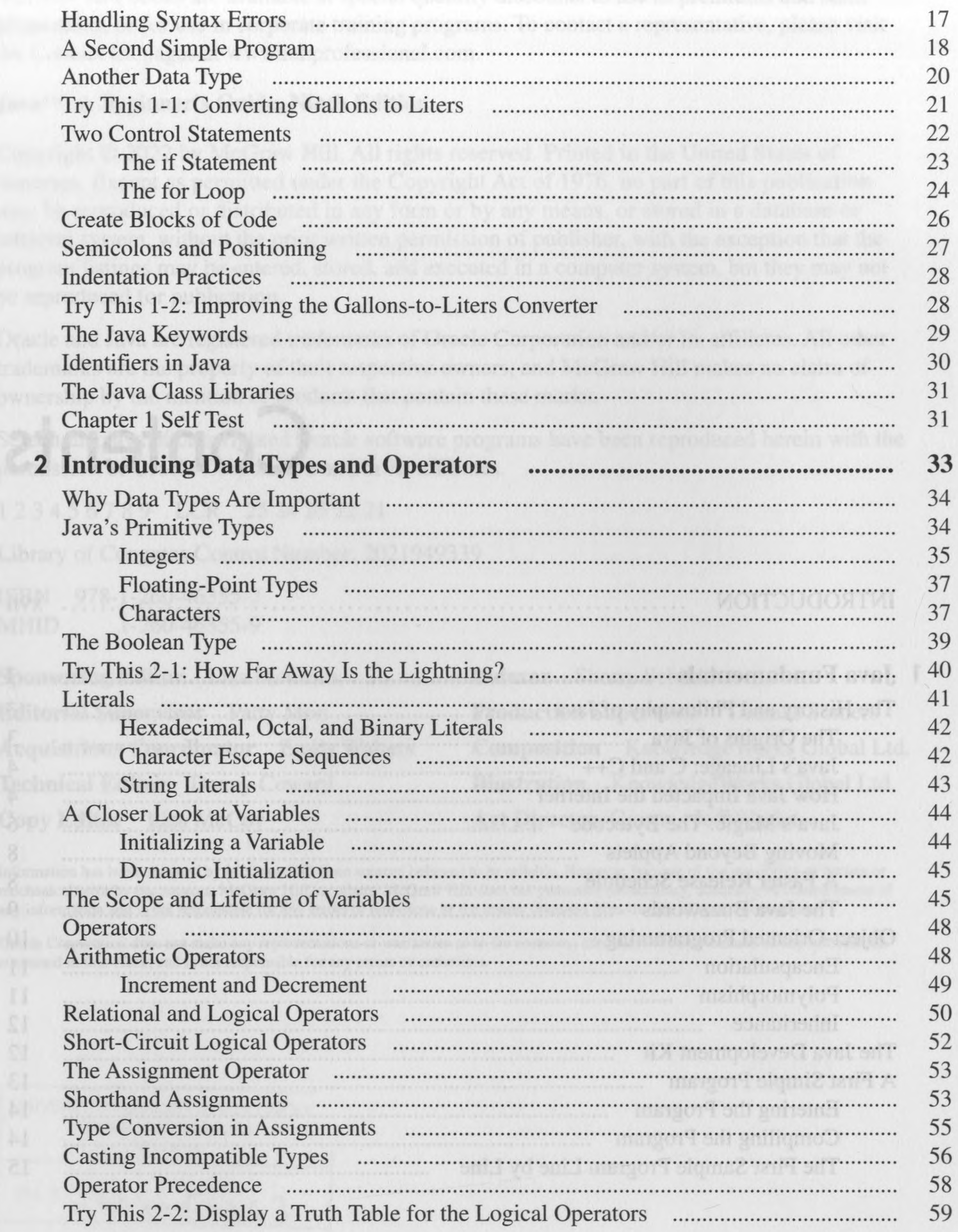

 $\mathcal{V}_\mathrm{c}$ 

v

. . . . . .

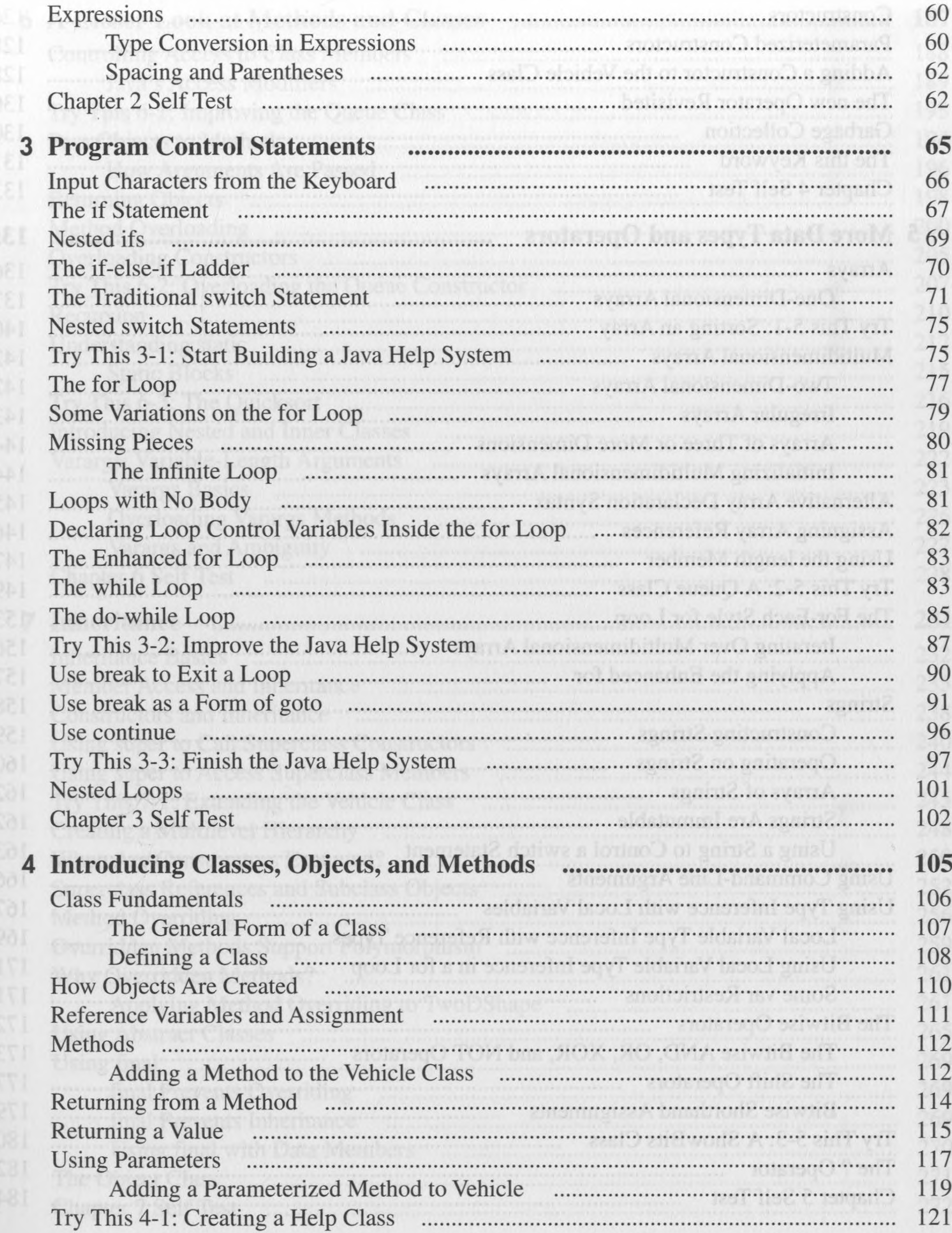

 $\sim$ 

 $\mathcal{S}$ 

 $\frac{1}{1}$ 

Contents

# viii Java: A Beginner's Guide

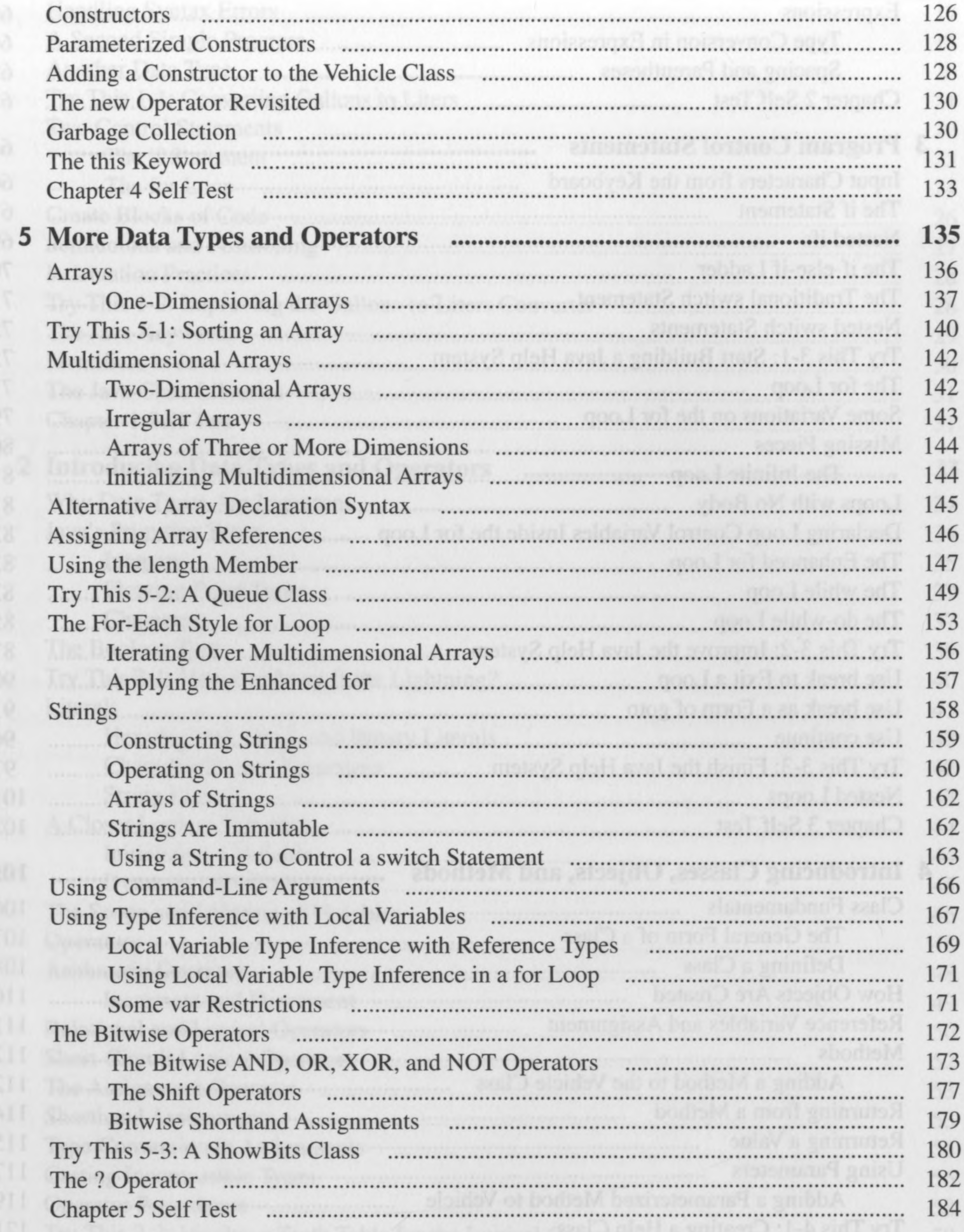

**Understanding static** 

Contents

 $\bigwedge$  1  $\bigwedge$ 

![](_page_4_Picture_53.jpeg)

# Java: A Beginner's Guide

X

![](_page_5_Picture_8.jpeg)

### 

Contents

![](_page_6_Picture_47.jpeg)

 $\frac{1}{2}$ 

I have getter the x witch is cores their and the

### xii Java: A Beginner's Guide

![](_page_7_Picture_6.jpeg)

Contents xiii

![](_page_8_Picture_12.jpeg)

 $\sim 10^{-10}$ 

 $\label{eq:2.1} \frac{1}{\sqrt{2}}\int_{0}^{\infty}\frac{1}{\sqrt{2}}\left(\frac{1}{\sqrt{2}}\right)^{2}d\mu\,d\mu\,.$ 

# xiv Java: A Beginner's Guide

![](_page_9_Picture_4.jpeg)

### Chapter 15: Modules Chapter 16: Switch Expressions, Records, and Other Recently Added Features ........... 671

Contents

![](_page_10_Picture_33.jpeg)

# xvi Java: A Beginner's Guide

![](_page_11_Picture_5.jpeg)

![](_page_11_Picture_6.jpeg)